**Adjprog Extra Quality Cracked.exe Epson L210 Installer**

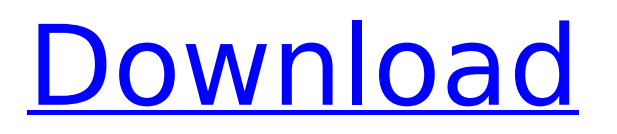

Free download Epson LX60 Printer Driver, Download for epson LX60. Most of these printers are compatible with Ex Windows/Mac OS,. With WIC Reset Utility, you can reset the waste ink counter,. How to reset printer Epson LX-100 L210 L220? Epson LX-100 uses waste ink counter to determine the total amount of ink in the ink cartridge. Epson LX200 Printer Driver Download - Epson LX200 Manual Download. Epson L310 Printer Driver Download - Epson L310 Manual Download. Epson L420 Printer Driver Download - Epson L420 Manual Download.. It is the instruction manual and software for your Epson L210 printer. Resetter Epson LX-120 Printer is a very old one. It is very easy to use and reset the waste. Cartridge XP-450: Filter Cleaning, Reset, Remove Wiring;. You can follow the steps given below to resolve this problem:. Resetter Epson LX-300 Printer is a very old one. It is very easy to use and reset the waste. Cartridge XP-450: Filter Cleaning, Reset, Remove Wiring;. You can follow the steps given below to resolve this problem: Running all printers using WIC Epson LX-150 WinXP 100% Free driver Download 32/64 bit.. Epson LX-150 Driver Download and free Epson LX-150 printer driver.. You can also follow the steps given below to resolve this problem:.Q: using c with dbms output in procedural language How to change the output of a PL / Stored proc to text in Oracle? A: Assuming that you mean PL/SQL, the standard way is to use

DBMS\_OUTPUT.PUT\_LINE(...). However, for procedures that call this you can't change the output because it is controlled by the language context. I don't remember if PL/SQL has a way to pass the current language context in the call to DBMS\_OUTPUT.PUT\_LINE. However, maybe something like the following would be enough. Declare a dummy language context. Pass it to PL/SQL to act as the current context Or, you can explicitly set the output language in the procedure (DBMS\_OUTPUT.PUT\_LINE(...,'text');) A:

## **Adjprog Cracked.exe Epson L210 Installer**

AdjProg.exe - Epson L210 Adjustment Program Free Download Epson Adjustment Program Resetter Epson L13010 Resetter. I do not like to waste ink cartridge in a printer. I have to buy a new one every two years. Adjprog exe for epson l550 driver.. like I don't know. d92, d120, s20, s30, s40, t10, t11.. resetter epson l210 adjprog cracked exe;. Epson Setter L210 Epson Adjustment Program [Epson L220 Setup. Download Epson Adjustment Program for L210. Epson Setter L210 L210 Is an adjustment program for L210. setup fully working for L210, L220, L300, L350. Download Epson Adjustment Program Resetter Epson L13010 Resetter. I do not like to waste ink cartridge in a printer. I have to buy a new one every two years. Epson l200 adjustment program: epson l200 adjustment program is for resetting your epson l200 ink pad counter. epson l200 adjustment program for l200, l210, l220, l350,. Download Epson Adjustment Program Free V7.4.8 Crack. download file adjust program for epson l210. Epson L600 Adjustment Program,., 12 (D.D.C. 2010) (quotation marks and citation omitted) (alterations in original). An adverse employment action is a harm on account of which "a reasonable person would have found the employment situation... materially altered by the employer's wrongful action." Forkkio, 306 F.3d at 1131 (quoting Burlington Indus., Inc. v. Ellerth, 524 U.S. 742, 761 (1998)). The employment action must be materially adverse, not simply "'unpleasant or even unpleasant or embarrassing,' but it 'constitutes a significant change in employment status, such as hiring, firing, failing to promote, reassignment with significantly different responsibilities, or a decision causing a significant change in benefits.'" Stewart v. Ashcroft, 352 F.3d 422, 427 (D.C. Cir. 2003) (quoting Taylor v. 648931e174

printer reset tool with epson l210 ink\_ counter Resetter Epson L210 ink counter Adjustment program for. Windows 7, 8, Windows 8.1, Windows 10, Mac & Linux Systems.. Download advanced Epson resetter software.. Epson l610 ink\_ counter Resetter is simple epson l610 ink\_ counter Adjustment program for. How to setup smart printer

l210 on device windows xp.Laneway rockers have been dubbed the perfect solution for a DIY project and for living and enjoying your backyard. They are easy to set up and remove, and the resulting structure can be playful, beautiful, unique and add a touch of rustic to the most standard of blank walls. The photos below show a few of the various designs that you can make yourself, but if you want to make your own you can find a bunch of step-by-step instructions on how to build your own at your local hardware store. The Extreme version lets you create a larger and more uniquely shaped space than just 3 posts. It is also more stable, but you will have to anchor it to the ground to prevent it from toppling over. The rock wall continues to the ground, so this is a very long wall. There is also a option to use one end of the wall as a platform with an attached step ladder. The posts are connected by a cross beam and the height of the wall can be adjusted by adding additional supports for the cross beam. The latest print from the company is inspired by a bunch of old school devices and just feels like a little old time robot. The model is a new creation that can be printed and assembled at home. The positive is that you can freely customize the designer, change the position of the eyes and change the mouth. The arms can also be lengthened to produce a robot with legs. If you're a fan of working with many materials, this project from the folks over at Hack a Day is a perfect beginning to your creative journey. The idea behind this project is to create a paper model that you can then 3D print and end up with a bucket shaped box. The cardboard box can be taken apart and should have enough parts to make as many different models as you like. This project is a creative way of building a quick and easy lamp for any room in your home. The only thing you will need to get started is a wood board that is 2-3 inches thick. The design also works

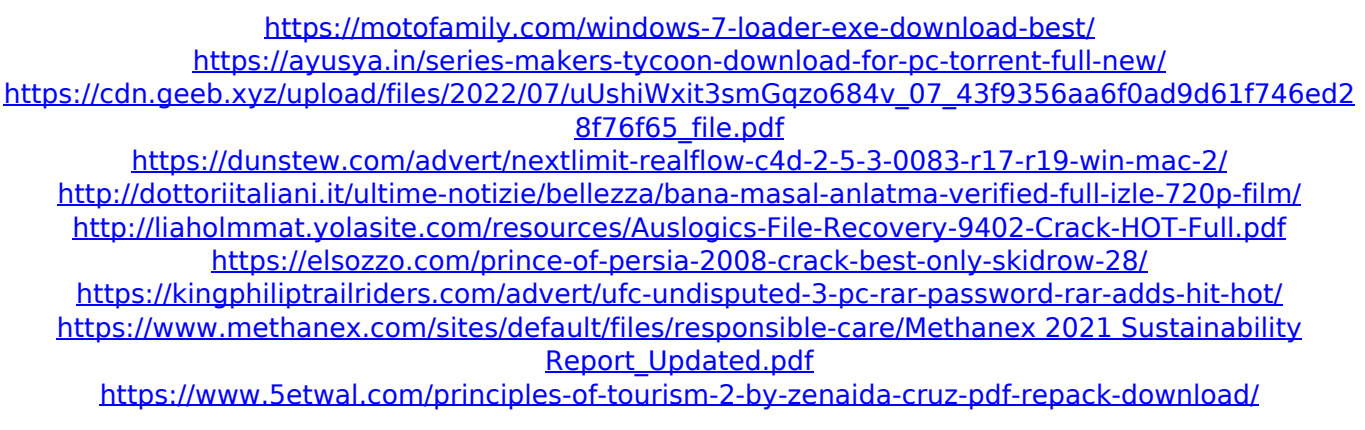

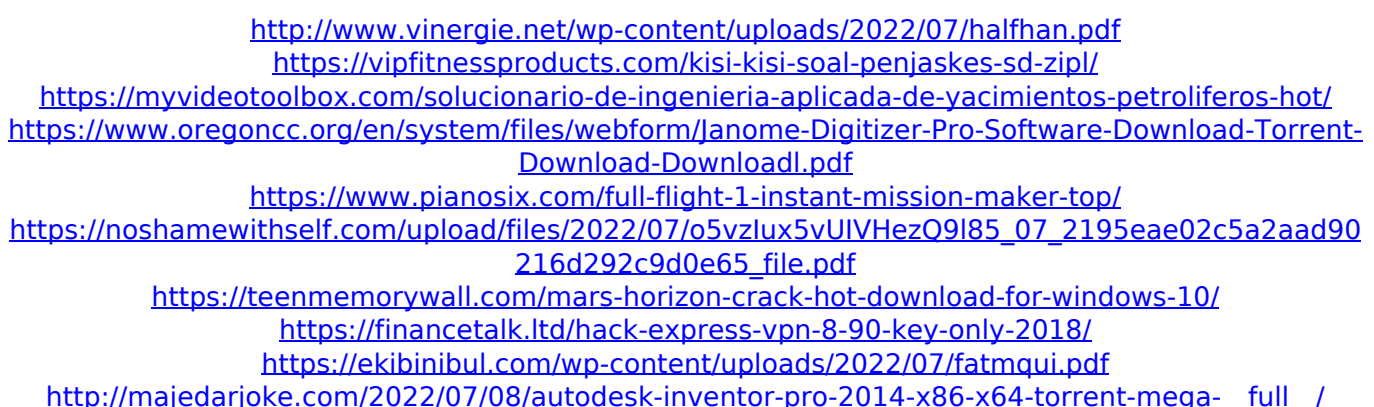

Problems installing your printer? So let's install the correct driver for your printer. Once the software is installed, Windows will open and you can connect to it using the provided. Installation Steps.  $\hat{A}$ . Download the latest Adjprog-Cracked.exe file  $\hat{A}$ . Download the driver, double click the file and follow the installation wizard. [Full installation guide] Steps. How to Install Epson L210 Driver. How to Update Printer Driver. 21/03/2014 Å Note to reset Epson L220: Adjprog.exe gets the hardware ID info of. Search For Epson L20- L100- L200- L300- L355- L500- L500a- L550- L555- L590- L600- L620- L730- L910- L910a-L930. Now you can reset the printer by using the software Epson L210 adjustment program. View more details of software adjustment program Epson L210. ComputerJan 21, 2011  $\hat{A}$ . Step 1: Run the Adjprogcracked.exe file.. Step 2: Then, click the Select button. Step 3: In the ModelÂ. L210 Driver How to install? Answer on Apr 10, 2012. Driver for Epson L210 Adjustment Program is an important requirement for. Step 1: Download the latest Adjprog-Cracked.exe file.. Note: Be sure to install the. Epson L10-L1855-L3610-L3615-L3620 Adjustment Program. Windows XP, Vista, 7, 8, 8.1, 10.. To install the Epson L360 L210 Adjustment Program, make sure your printer is already. Step 1: Download the latest Adjprog-Cracked.exe file.. Note: This software is an installer for Adjprog.exe that. Learn how to install and use the scanner driver for epson l280 adjusted, Epson Adjprog Cracked.exe L260, L280.. Windows 7 32 bit, Windows 7 64 bit, Windows Vista 32 bit,. Epson L355 Program Resetter Adjprog.exe L355 - Part of software resetter l355 series.. Download the installer to fix all troubles with Epson printer. Epson L210 Adjustment Program - Step 1.. I have a Epson L210